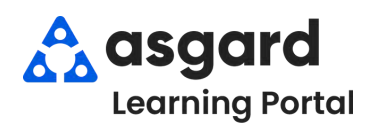

## **AsgardMobile Completar una Orden de Trabajo (ING) iPhone**

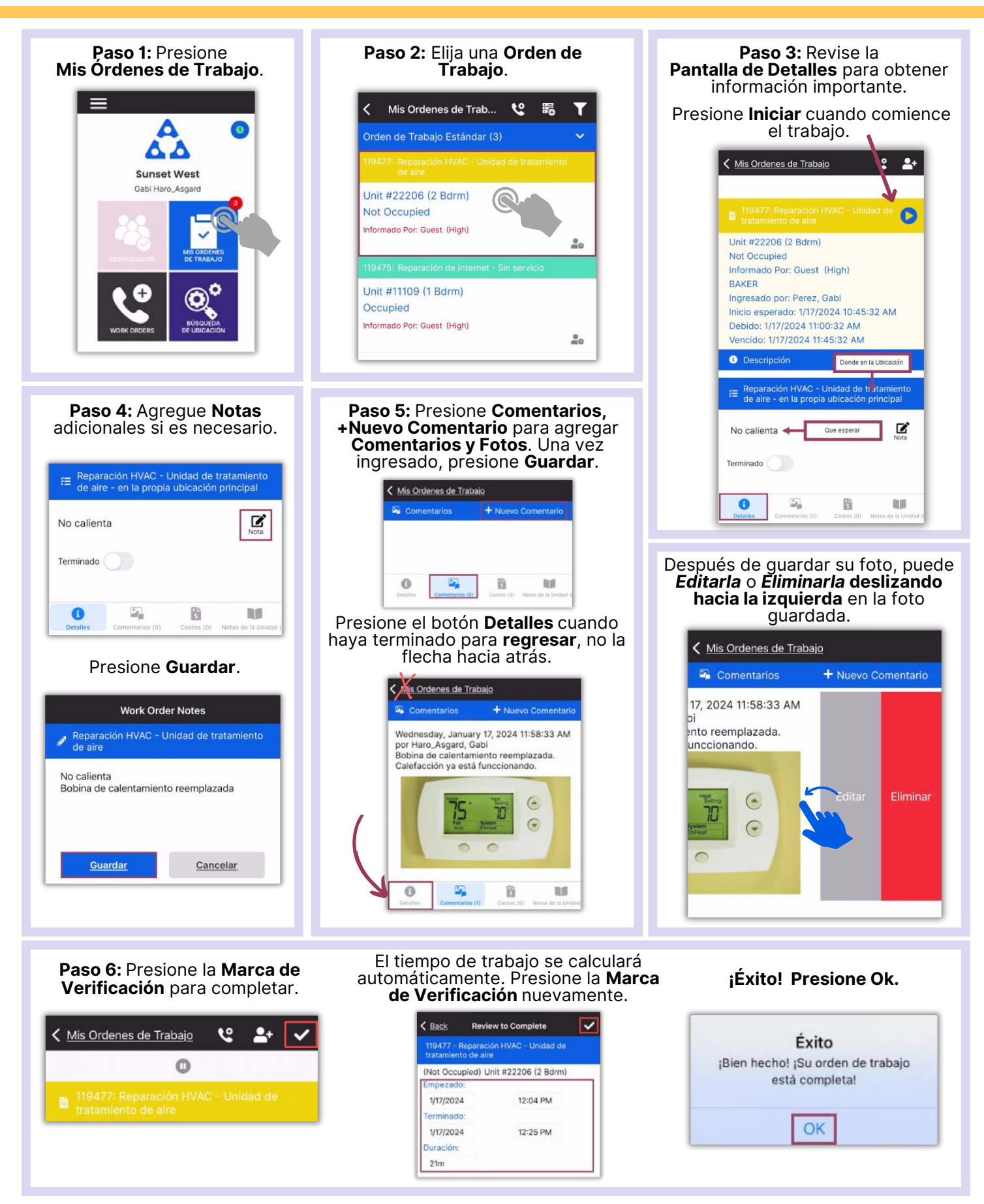